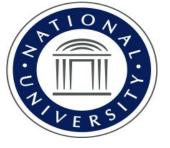

# Peer-to-peer learning using blog style posts for enterprise architecture frameworks

Sharing collaborative blogging

Prepared by Dr Barbara Lauridsen
Spring 2019 TCC conference THU 11:30B (20 min) 2:30 PCT

# Peer-to-peer learning using blog style posts for EA frameworks

TCC Session Description: This session shares an experience with Blackboard online discussion threads set up as specific meaningful relevant blog threads. Blog threads facilitated conducting research and posting new ideas, original thinking. To prepare, publishers' DQs were rewritten into blog prompts offering a rich eLearner peer-to-peer experience. Evidence of success was "being the dialog" for research that led to teams composing & presenting a specific, meaningful, relevant and timely case study about a real-world enterprise.

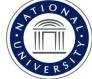

# CIS421 Collaborative Enterprise Architecture <\*> in Blackboard Collaborate

Course Description: "Explores the design, selection, implementation and management of enterprise IT solutions. The focus is on applications and infrastructure and their fit with the business. Students learn frameworks and strategies for infrastructure management, system administration, data/ information architecture, content management, distributed computing, middleware, legacy system integration, system consolidation, software selection, total cost of ownership calculation, IT investment analysis, and emerging technologies."

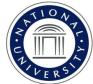

# CIS421 Collaborative Enterprise Architecture

### INSTRUCTOR: Barbara Lauridsen, MBA, PhD

E-mail: <a href="mailto:blauridsen@gmail.com">blauridsen@gmail.com</a> <a href="mailto:preferred">preferred</a> & IM & chat

School: <u>Barbara.lauridsen@natuniv.edu</u>

Website: <a href="http://www.barbaralauridsen.com/">www.barbaralauridsen.com/</a> ... <a href="http://barbaralauridsen.com/">http://barbaralauridsen.com/</a>

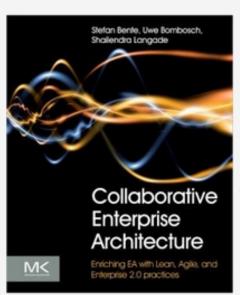

#### Textbook

Bente, S., Bombosch, U., & Langade, S.(2012). *Collaborative Enterprise Architecture*. (3rd ed). Amsterdam, Netherlands: Elsevier Science.

ISBN: 978-0-12-415934-1

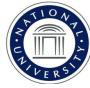

# CIS421 Collaborative Enterprise Architecture May 2018 – online

### **Course Learning Outcomes (CLO):**

- Utilize techniques for assessing and managing risk across the portfolio of the enterprise.
- Evaluate and plan for the integration of emerging technologies
- Describe the benefits and risks of Service Oriented Architecture.
- Analyze the integration of enterprise systems with inter-organizational partners such as suppliers, government, etc.

# ...collaborative blogging encourages critical thinking... What is blog-style writing?

Holley Hanson (2016) summarizes the literature with her interpretation that "blog-style writing is generally detailed *focused yet concise*, may (but does not always) prioritize reflection over generating new arguments, employs a more *conversational tone* and *uses interactive citations through hyperlinking*" (p 92).

Holley E. Hansen (2016) The Impact of Blog-Style Writing on Student Learning Outcomes: A Pilot Study, *Journal of Political Science Education*, 12:1, 85-101. Available from <a href="http://dx.doi.org/10.1080/15512169.2015.1060887">http://dx.doi.org/10.1080/15512169.2015.1060887</a>

# ...blogging as "microlevel" thinking...

# What is blog writing?

Holley Hanson (2016) summarized her pilot research project with some testimonials. A participant described blog-writing as *microlevel thinking* compared to essay-writing as requiring macrolevel thinking, acknowledging that this observation is driven by the *nature of blog writing norms*.

She states that "Blog posts seemed to feature *more concise writing* that emphasized simpler linguistic structures" (p. 97) and encourages *key communication and summarizing skills*.

# In defense of blogging in a BlackBoard (Bb) course

"The brief nature of blog posts may encourage students to develop key communication and summarizing skills, while longer papers give students more room to compare and synthesize ideas" (Hanson, 2016, p. 98).

In 2017, my own research focused on serving as "further testing" of Hanson's *suggestion that blogging and short essays be complementary assignments. ... successful results are now built-in to my own teaching.* 

# Limitation of "blogging" in a Blackboard course

Observation: Blackboard courses are too often just a private place for students to download articles and instructions, to upload assignments, to understand & to meet expectations, to pass exams, etc. It is available for a durations, a day before fist day and expired about 10 days after last class.

According to Hanson (2016), Blackboard does *not* offer to align with the "*public nature of blog posts* meaning that students are engaging in *blog-style writing* but not blogging" (p.91).

# In defense of blog-style writing within a Bb course

- In 2017, by research planning was simple:
- 1) To rewrite the ordinary Bb Discussion Questions (DQs) to become more worthwhile, to encourage original and critical thinking as well as enhancing researching to retrieve answers that offered other perspectives than those of the text book.
- 2) To set the stage for group inquiry during guided face-to-face dialog, or in Bb Collaborate sessions;
- 3) To participate proactively in enhancing peer-to-peer (P2P) learning experience & to retain / share good ideas.

Bb discussion board redefined as "blogs threads"

**Observation:** The environment of a Bb course constrains the meaning of "blogging". Bb is a container limited to a specific audience of learners who share an agenda, to pass a prescribed course.

My incentive was to enhance the learning objectives.

Context: For *online* students, a norm is to answer Discussion Questions (DQs) to earn points. Typical DQs are answered from assigned readings. Typical answers describe or explain <a prescribed topic>.

# Defining Terms

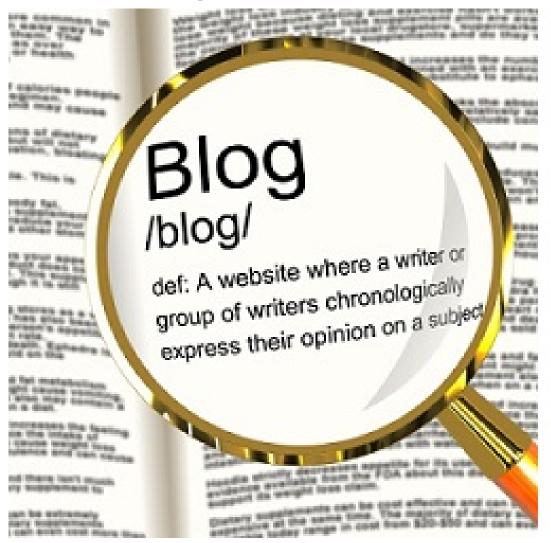

http://langwitches.org/blog/

Blogging is about writing and reading NOT about a technology platform. When using a classroom or student blogs, a global learning community and communication center can grow to facilitate student learning for 21st Century skills and literacies.

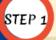

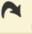

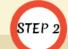

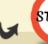

START

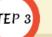

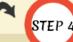

#### Introduction to Blogging

Being able to read AND express yourself in a digital world is an important part of being literate in the 21st century. Blogging is a way of linking writing, reading, connecting information and learning together.

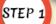

#### Why Blogging?

Provide your students with an authentic learning opportunity, give them a global audience, and engage them in conversation. Blogs are the platform that support 21st century skills and literacies, from communicating to connecting, from Digital Citizenship to information network, global and media

#### Reading

Becoming an avid blog reader of a variety of blogs is the first step for teachers and students to gain confidence, articulate learning goals and objective and gauging quality. Reading blogs with metacognitive analysis in mind, will help expose readers to the potential blogging holds in relationship to LEARNING. Reading blogs also gives opportunities to make connections.

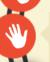

STEP 2

#### Digital Citizenship

Through blogging, students receive exposure to mini lessons, woven into teachable moments. Among digital citizenship lessons are appropriate and responsible online behavior, Internet safety, digital footprint, plagiarism, copyright and Creative Commons.

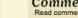

Commenting
Read comments (...lots of comments) to learn to distinguish between poor, mediocre and quality comments. Model commenting to your students by leaving QUALITY comments on their blogs. Commenting is about continuing a conversation started in a blog post. Commenting is about helping to (potentially) push the author of the post in a new direction, give a new perspective or connect them to new resources.

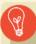

#### Quality

Reading, responding, assessing and monitoring students' progress on blogs requires pedagogical commitment. It is a commitment to student learning and quality work. not a commitment to using a specific technology platform.

#### Conecting with the World

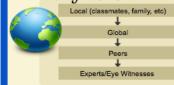

#### Writing

STEP 3

STEP 4

Writing is ge and developmentally appropriate with content, grammar and vocabulary focus. Blog posts contain quality, relevant content and traditional quality writing characteristics. They show evidence of writing for an audience. Writing can be reflective. Attention paid to logistics of digital writing, such as hyperlinking, embedding media, categorization, etc.

#### Embedding Media

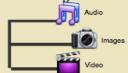

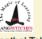

Silvia Rosenthal Tolisano http://www.langwitches.org/blog

### END

#### Global Communication Hub

The blog(s) has(have) become the central hub to showcase student work, reflect on learning, being part of a conversation, a platform to embed media and link to further information. Students write for a global authentic audience.

g19068

g19068

# Why Blogging?

### Introduction to Blogging

Being able to read AND express yourself in a digital world is an important part of being literate in the 21st century. Blogging is a way of linking writing, reading, connecting information and learning together.

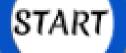

## Why Blogging?

Provide your students with an authentic learning opportunity, give them a global audience, and engage them in conversation. Blogs are the platform that support 21st century skills and literacies, from communicating to connecting, from Digital Citizenship to information, network, global and media literacy.

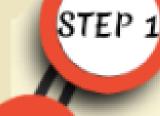

### Reading

Becoming an avid blog reader of a variety of blogs is the first step for teachers and students to gain confidence, articulate learning goals and objective and gauging quality. Reading blogs with metacognitive analysis in mind, will help expose readers to the potential blogging holds in relationship to LEARNING. Reading blogs also gives opportunities to make connections.

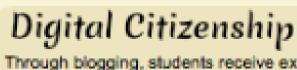

Through blogging, students receive exposure to mini lessons, woven into teachable moments. Among digital citizenship lessons are appropriate and responsible online behavior, Internet safety, digital footprint, plagiarism, copyright and Creative Commons.

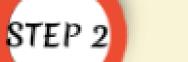

Commenting

Read comments (...lots of comments) to learn to distinguish between poor, mediocre and quality comments. Model commenting to your students by leaving QUALITY comments on their blogs. Commenting is about continuing a conversation started in a blog post. Commenting is about helping to (potentially) push the author of the post in a new direction, give a new perspective or connect them to new resources.

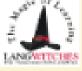

Silvia Rosenthal Tolisano http://www.langwitches.org/b

http://langwitches.org/blog/

g19068

# Why Blogging?

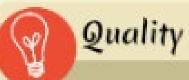

Reading, responding, assessing and monitoring students' progress on blogs requires pedagogical commitment. It is a commitment to student learning and quality work, not a commitment to using a specific technology platform.

### Conecting with the World

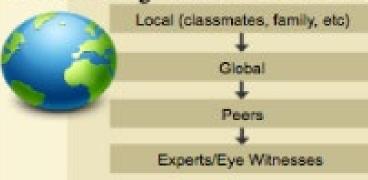

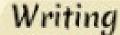

STEP 3

STEP 4

END

Writing is ge and developmentally appropriate with content, grammar and vocabulary focus. Blog posts contain quality, relevant content and traditional quality writing characteristics. They show evidence of writing for an audience. Writing can be reflective. Attention paid to logistics of digital writing, such as hyperlinking, embedding media, categorization, etc.

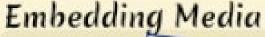

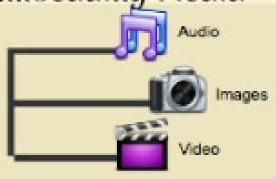

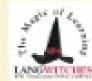

Silvia Rosenthal Tolisano http://www.langwitches.org/blog Global Communication Hub

The blog(s) has(have) become the central hub to showcase student work, reflect on learning, being part of a conversation, a platform to embed media and link to further information. Students write for a global authentic audience.

LANGAETICHES

Silvia Rosenthal Tolisano http://www.langwitches.org/blog

http://langwitches.org/blog/

# ...collaboration, encouraging critical thinking...

Use of the "smart approach" enables students to explore complex problems which are better understood when defined as **S**pecific, **M**easurable, **A**ction-oriented, **R**elevant and **T**imely.

The "smart approach" is based on ideas expressed in 2003 by P. J. Meyer, "What would you do if you knew you couldn't fail? Creating S.M.A.R.T. Goals", *Attitude Is Everything:* If You Want to Succeed Above and Beyond. ISBN 978-0-89811-304-4

# Limitation of "blogging" as a Peer-to-peer dialog

Blackboard Support Portal

National University Support

Discussion Board

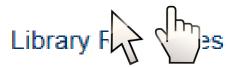

Math and Writing Centers

For this course, DQs were *re-imagined* & restated to encourage original thinking, retrieving & sharing interesting ideas and images, and also to cite sources so that others can navigate to the source webpage.

The Bb features of posting a message that was more-than-just-text was encouraged and demonstrated.

Here are some selected P2P blog posts showing evidence of enhanced P2P learning ...

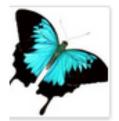

Blogging to explore concepts, beyond the readings

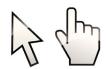

Image is "clickable"

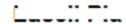

#### Wk1Blog2 Mitigating IT Risk

The possible risk would be compromising the system by virus, lack of storage, etc. We would have to ensure that the top notch **anti-virus protection**, up-to-date patch, **security awareness training** for the employees, monitoring, access control, etc.

- How many [people] will be controlling and managing these servers?
- Will the other companies have top notch security if we are to partner up with them? Partnerships can definitely go either way.

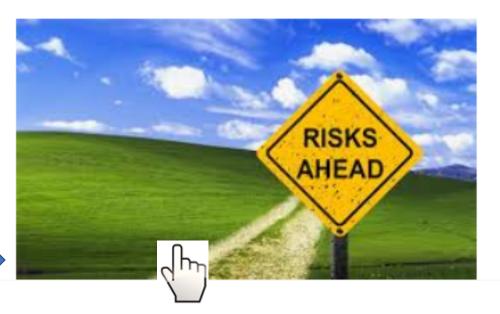

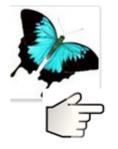

L..... P... RE: TEAM STIL

https://www.linkedin.com/pulse/4-lessons-from-blockbuster-failure-david-reiss

Blogging to share research for a case study, an example from LinkedIn

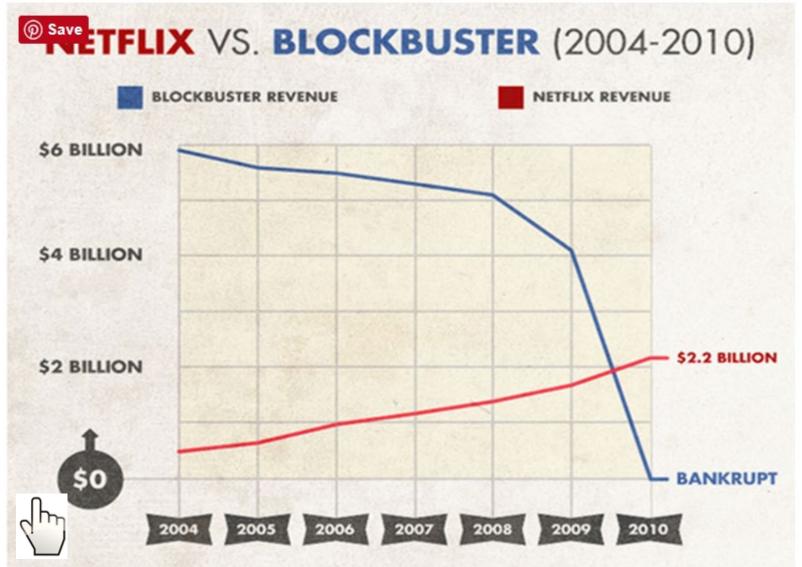

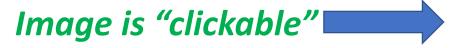

Sharing recent progressive research:

After defining a problem, then, defining a *project* profile by adapting an existing framework

#### 6. Execute an agile journey to the future platform.

While taking the journey to the future platform, a balance between maintaining the existing applications and infrastructure and gradually upgrading or retiring applications needs to be achieved.

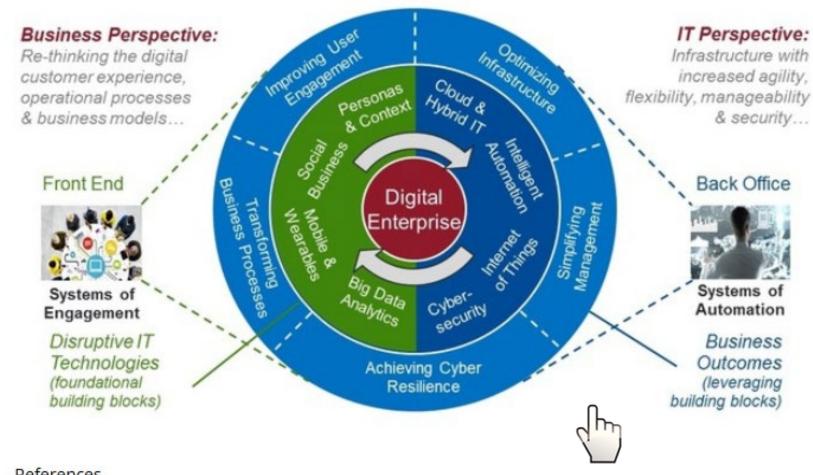

References

https://www.cio.com/article/2988012/it-management/6-steps-for-digital-transformation.html

Sharing discovery of ideas: being curious, finding frameworks that illustrate a concept

Link & image is "clickable"

#### Wk1Blog2 Mitigating IT Risk [3] outsourcing?

3. Risk: Communication with other company, **outsourcing issues.** Partnership = solution?

I am wondering what is the **IT Risk** that needs to be mitigated for this item 3.

a. It it he same as partnership with a company who is contracted? ... to handle the pilot to prepare it for roll out to some number of other branches.

#### Advantages vs. Disadvantages

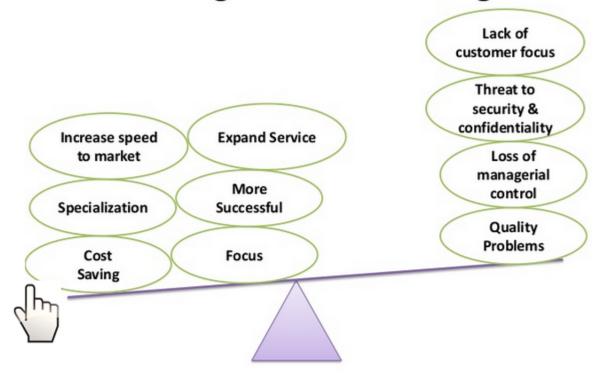

http://www.slideshare.net/ArunKhedwal/outsourcing-offshoring-29267486

# Blogging to share research: navigating to original source

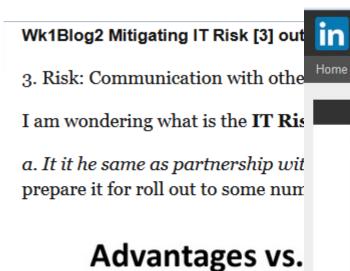

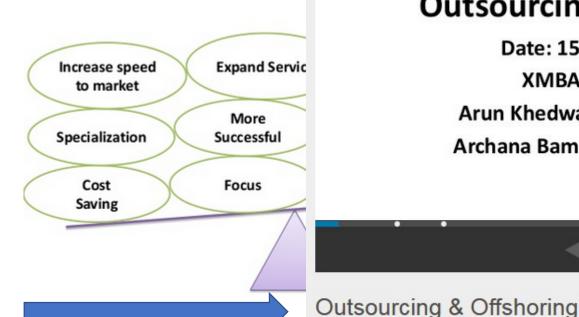

Technology Education More Topics My Clipboards 12 people clipped this slide Clip slide Offshoring Outsourcing **Outsourcing & Offshoring** Date: 15th December-13 XMBA-25,ITM-Vashi Arun Khedwal Shirish Telsang Archana Bamanale Gajendra Sawant 1 of 25 10.111 views

Q

Link opens a presentation

http://www.slideshare.net/ArunKnedwal/outsourcing-ottsnoring-29267486

SlideShare

Search

# Blogging to extend "dialog":

sharing perspectives using humor & metaphors

Pinterest | Nature Quotes, Winter Quotes and Weather Quotes

**Mother Nature Quotes** 

URL: <a href="https://www.pinterest.com/explore/mother-nature-quotes/">https://www.pinterest.com/explore/mother-nature-quotes/</a>

#### Mitigating IT Risk, mother nature

Ok, ya got my attention... tell me more about how "mother nature" the connections... rain? sleet? wind? stale popcorn?

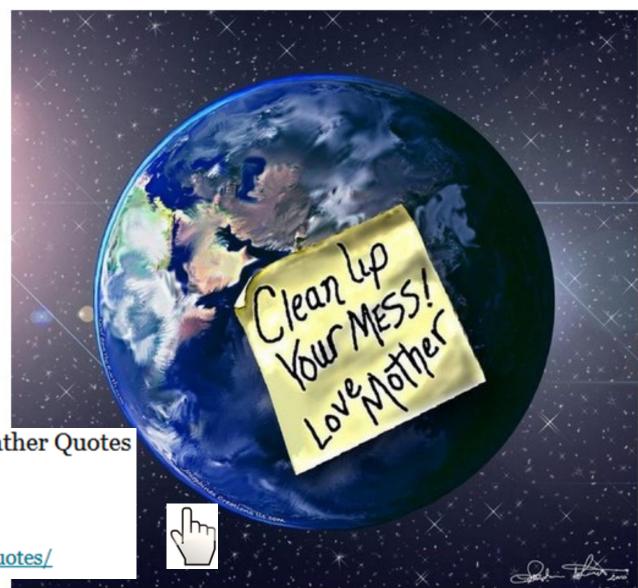

# Blogging to be engaged in dialog about being global, exploring an area of concern

Reply Quote Edit Delete Email Author

RE: Mitigating IT Risk, mother nature

The main concern is power outage. A storm may knock out the source of power. Ice storms can wreck towers. Businesses should already have precautions to counter this. I'm only stating catastrophic events.

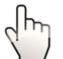

Mitigating IT Risk, mother nature

Ok, ya got my attention... tell me more about how "mother nature" the connections... rain? sleet? wind? stale popcorn?

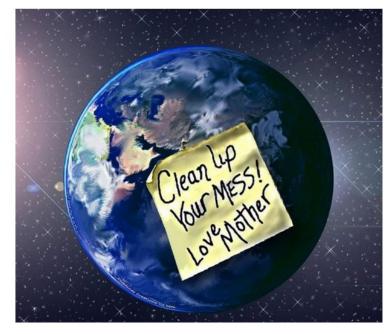

2 months ago

https://www.quora.com/How-does-weather-affect-internet-connectivity

# Blogging with peers:

# exploring IT Risk with a scenario about previous direct experience

Reply Delete Quote Edit

**Email Author** 

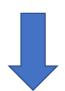

**Dynamic** blogging

RE: Mitigating IT Risk, mother nature

The weather as to be pretty severe to degrade a wired network. We currently have a lot of our communications on a secured wireless network and we run into weather problems all the time. Heavy rains can cause attenuation in the signal, as well as anything blocking node can completely trip up your network depending on the redundancy (ours is not very good). Another big issue we run into is eucalyptus trees. They grow faster than we can keep track of them. Since our network spans across San Diego County, we run into a lot of blocked antennas

#### Mitigating IT Risk, mother nature

Ok, ya got my attention... tell me more about how "mother nature" the connections... rain? sleet? wind? stale popcorn?

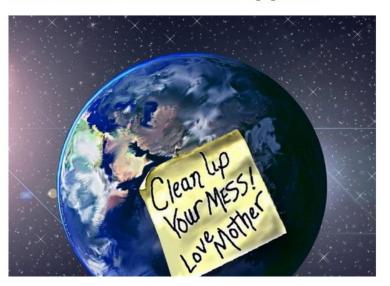

2 months ago

# Enabling posted links to be "clickable":

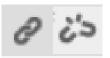

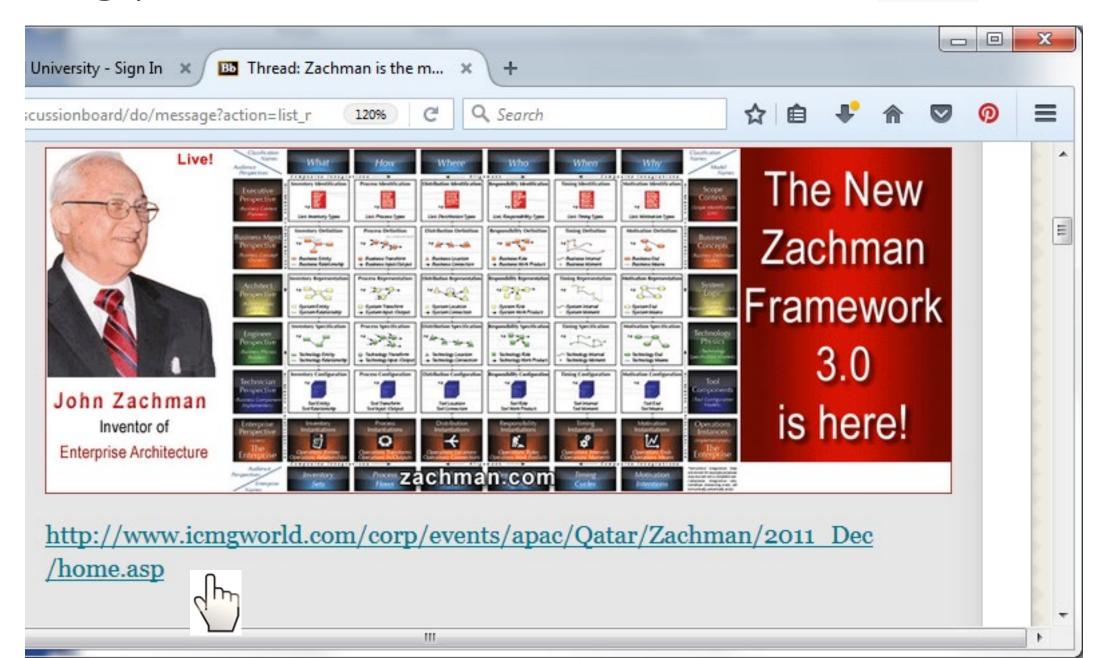

### Enabling links: in edit mode,

- 1. highlight a link, copy into clipboard
- 2. click link icon

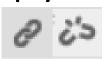

For the toolbar, press ALT+F10 (PC) or ALT+FN+F10 (Mac).

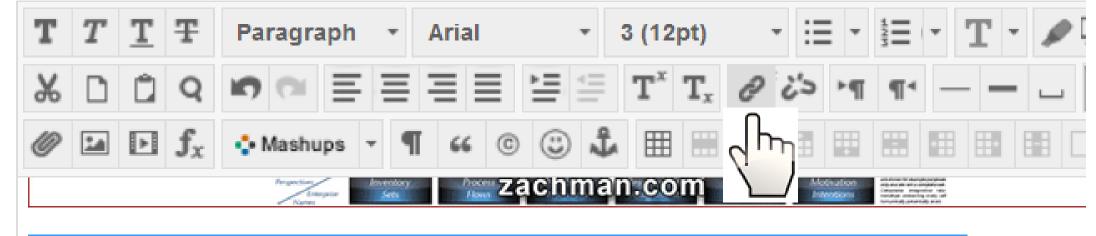

http://www.icmgworld.com/corp/events/apac/Qatar/Zachman/2011\_Dec/home.asp

He can speak Russian... in French

### Enabling links:

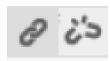

3. Fill in popup, paste URL (from clipboard)

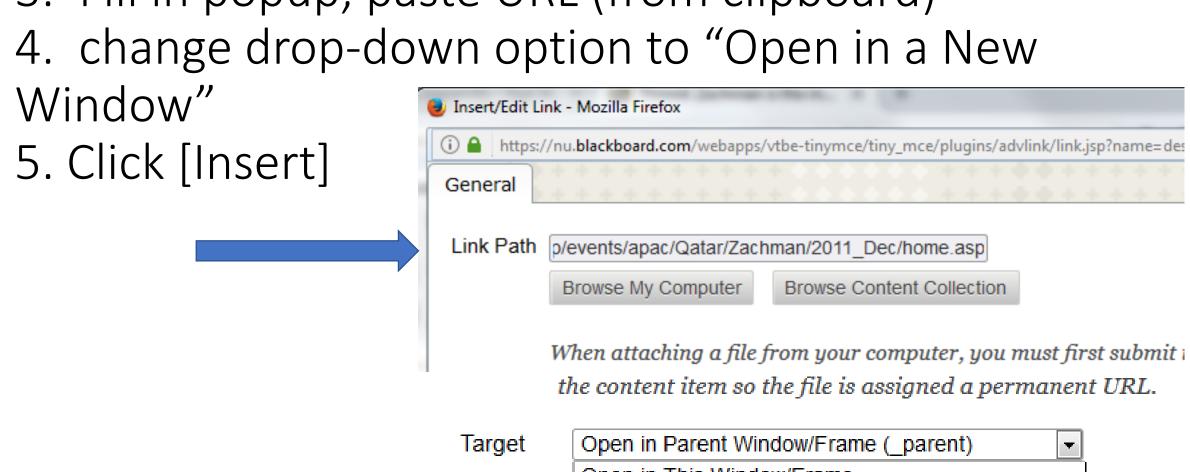

Target
Open in Parent Window/Frame (\_parent)

Open in This Window/Frame
Open in New Window (\_blank)
Open in Parent Window/Frame (\_parent)
Open in Top Frame (Replaces All Frames) (\_top)

## **Enabling links:**

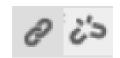

# 6. Save the post, ... then test it.

For the toolbar, press ALT+F10 (PC) or ALT+FN+F10 (Mac).

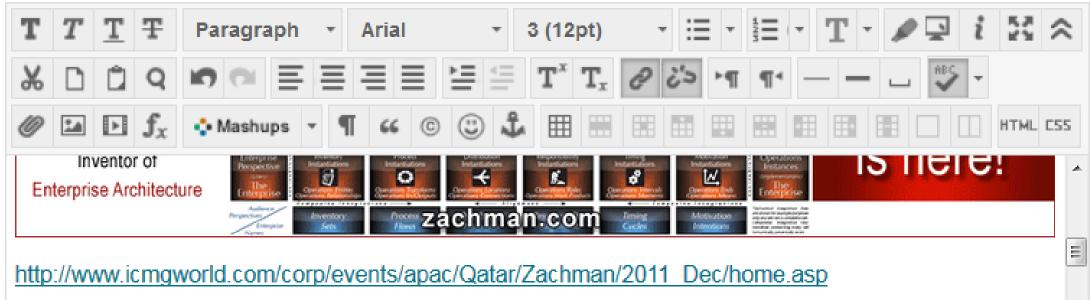

Cancel

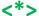

### **Enabling links:**

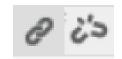

6. Save the post, ...then test it.

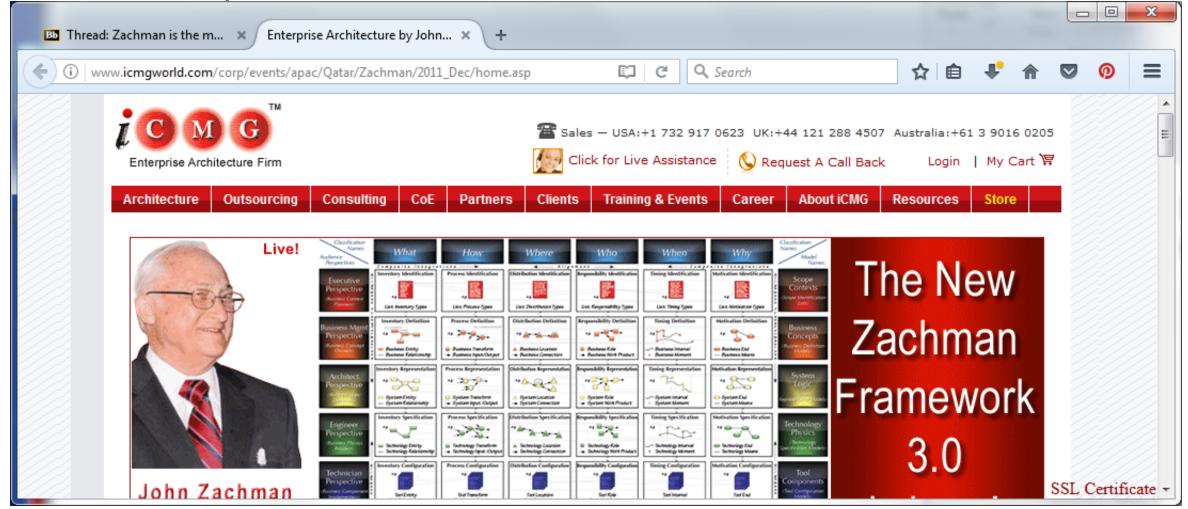

http://www.icmgworld.com/corp/events/apac/Qatar/Zachman/2011 Dec/home.asp

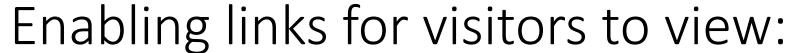

# 8 63

# ... observe new ideas in the webpage

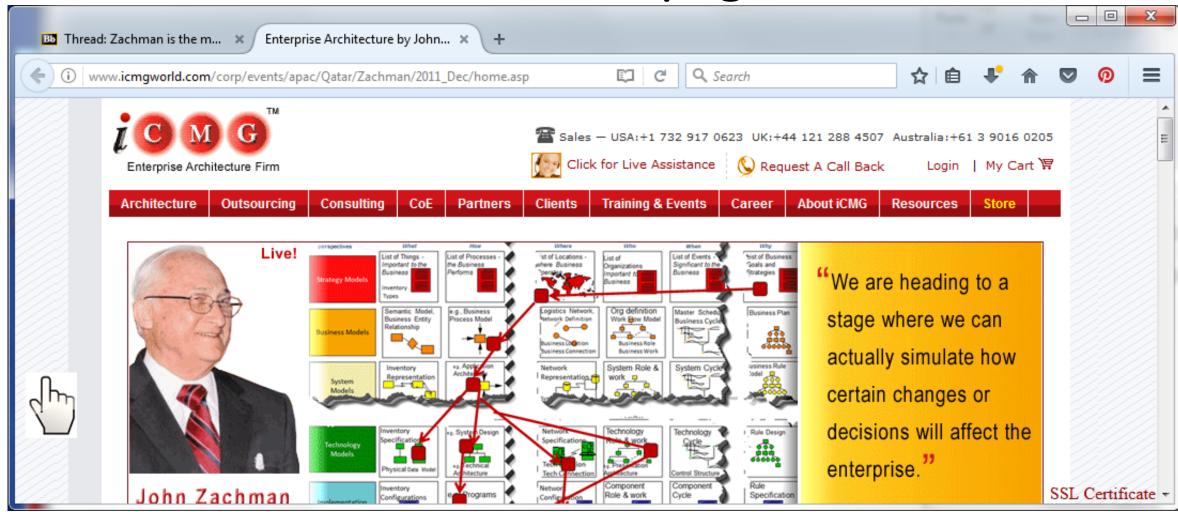

http://www.icmgworld.com/corp/events/apac/Qatar/Zachman/2011 Dec/home.asp

## ...observe, share ideas, think, learn

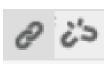

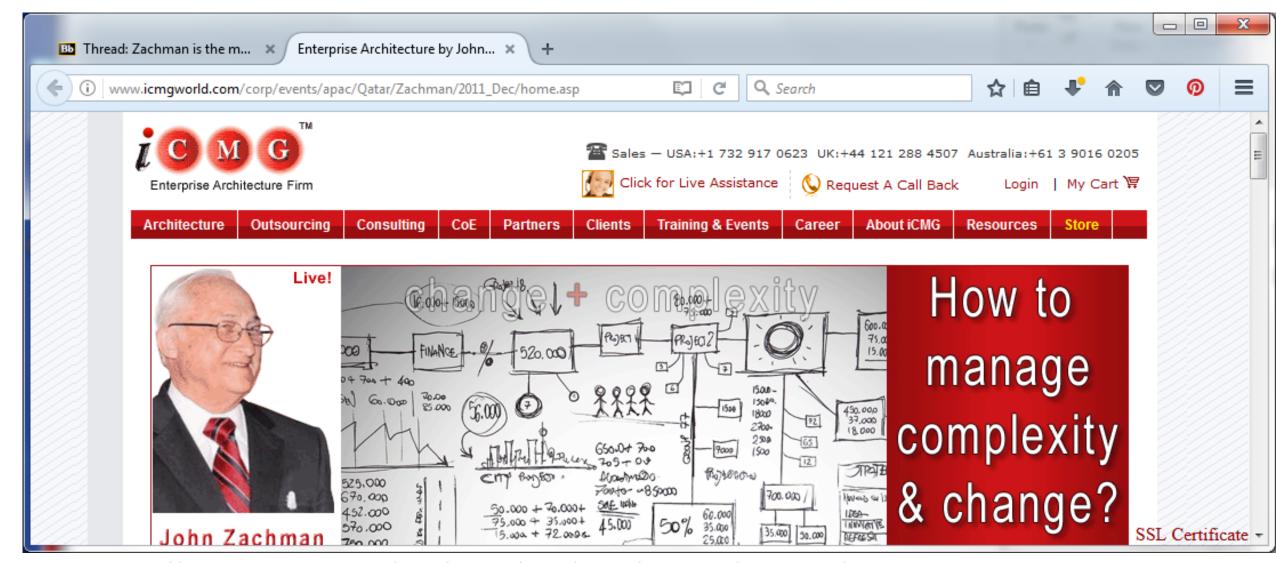

http://www.icmgworld.com/corp/events/apac/Qatar/Zachman/2011\_Dec/home.asp

# ...express ideas that can transform reality

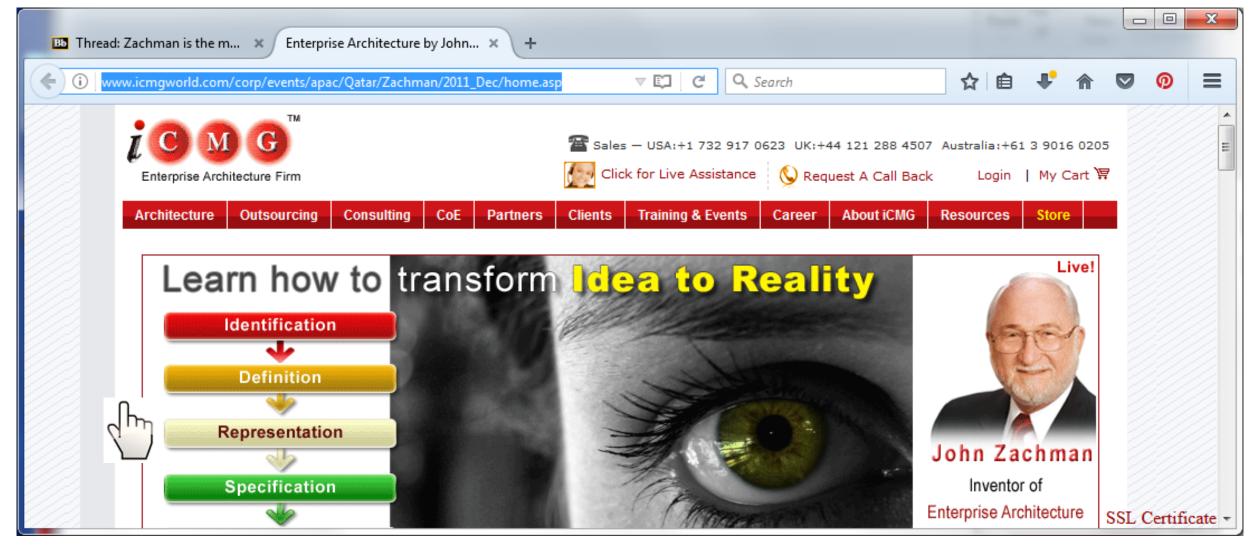

http://www.icmgworld.com/corp/events/apac/Qatar/Zachman/2011\_Dec/home.asp

# Team's thread:

drills into ideas, to give shape to a project

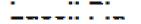

#### evidence of strategic planning at Coca Cola

Here is an article I found that could possibly be EA Framework for Coca Cola

http://www.coca-colacompany.com/stories/driving-the-top-line-with-technology-an-interview-with-cokes-chief-information-officer

"The IT department built some of the applications and managed others created external agencies or our consumers. When content comes from thousands and thousands of sources, it requires a complete ecosystem. We're now running content management systems, digital rights management systems, digital accommanagement systems and mobile distribution systems. Packaging content and distributing it around the world is a very big area for us right now. Today, digmarketing is a joint activity in our company, with marketing in many cases looking directly to us for better ways to reach our customers." EA Framework an important aspect of Coca Cola, they want to reach to their customers the bigossible way they can.

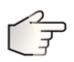

System Architecture

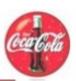

Team's thread: drills into ideas & artifacts to tell a story... finding a framework

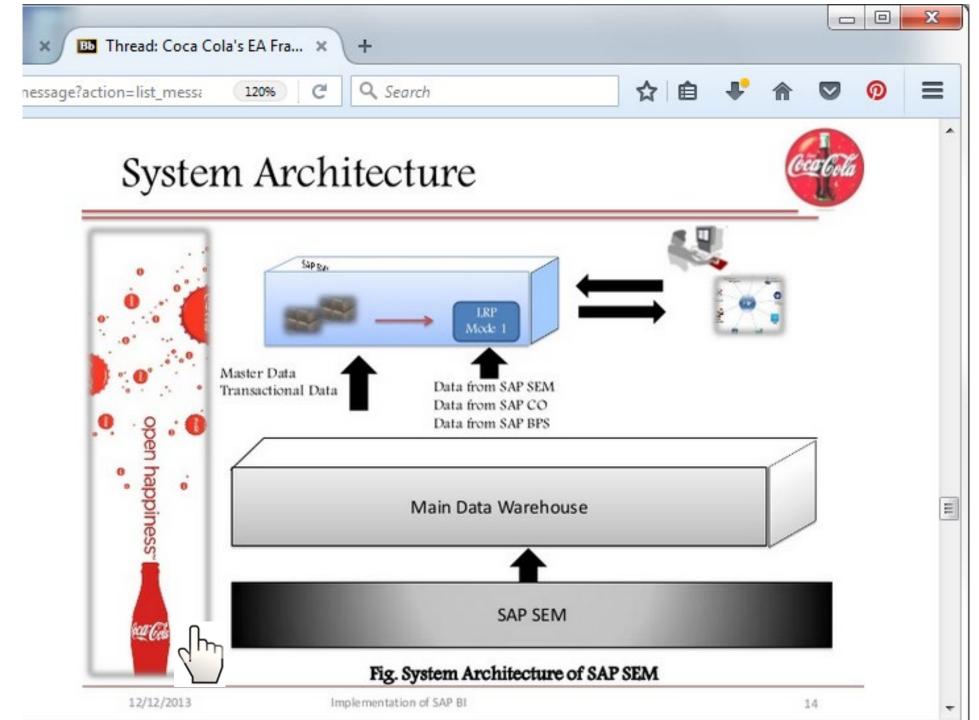

P2P Blogging: exploring IT Risk: with a scenario about a potential solution

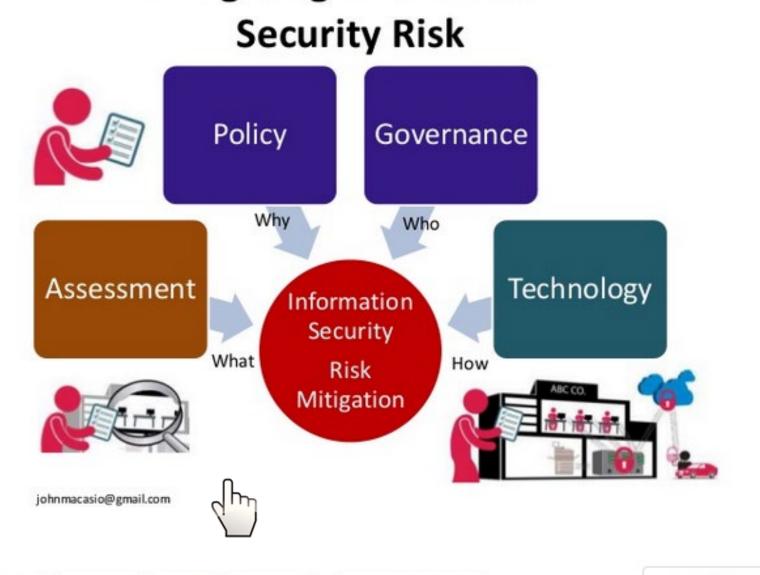

Mitigating Information

Reply

Quote

Edit

Delete

**Email Author** 

▲ Hide 2 replies

# P2P Blogging, exploring IT Risk:

with a scenario about a solution (a PBL tutor post) Mitigating Information Security Risk

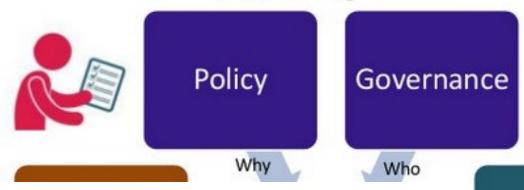

Barbara Lauridsen 🐞

Mitigating IT Risk, embedding links into blog posts

Luce, the steps for embedding a URL link into a blog post are:

- have the URL in the clipboard,
- highlight some words or an image, notice icon for chain will become bold,
- click chain icon,
- 4. in the popup, paste the URL, choose dropdown option "open in a new window"
- Click Submit

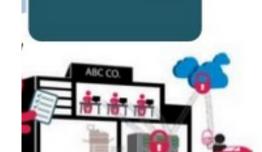

Technology

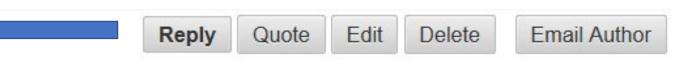

## P2P Blogging

## Mitigating Information Security Risk

......

2 months ago

RE: Mitigating IT Risk, embedding links into blog posts

We could use a scalable platform like Nutanix - <a href="https://www.nutanix.com/solutions/vdi/">https://www.nutanix.com/solutions/vdi/</a>

These boxes provision CPU, RAM, cold and hot data. We could have a mess system with two different physical locations. This would provide redundancy in the event of an outage.

In addition to T1 lines, we can run each site though a packet shaper - <a href="https://my.mtm.com/packeteer.aspx">https://my.mtm.com/packeteer.aspx</a>

This would allow us to establish quality of service rules to prioritize certain traffic. The packet shaper also offers compression to give higher throughput.

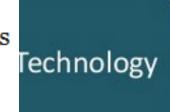

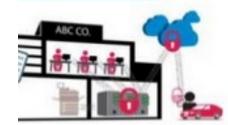

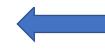

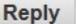

## Follow-up for how to cite a source

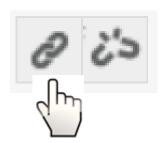

...Or provide an author (date) Title style. like this:

ORACLE. (2016). Product Overview: Introducing Oracle Tuxedo. [White paper] Available from

http://docs.oracle.com/cd/E13161 01/tuxedo/docs10gr3/overview/overview.html

We are pretending that online "dialogs" are like blogging.

Rather than a public environment for sharing ideas, we have a private Bb LMS, with topics about EA. To anticipate what a visitor will do next after reading your own idea, make it convenient to look at the same source you found.

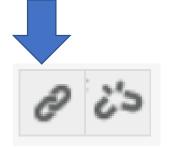

## Follow-up for how to cite a source

F-- When you quote from an interesting source, it is handy to cite that source. In a blogging style post like this, it is convenient to provide the URL from the web site. In Blackboard, if you highlight the URL string, click the tiny chain link above, you can complete a popup that enables you to activate the link so that we can click it and open that site. http://docs.oracle.com/cd/E13161 01/tuxedo/docs10gr3/ov erview/overview.html

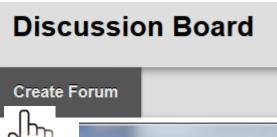

## Starting a DQ Forum, aka "Blog Thread"

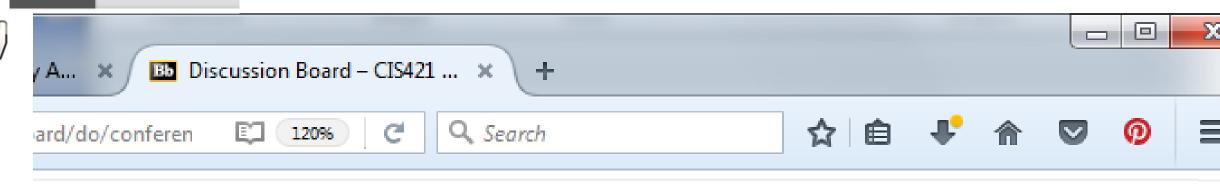

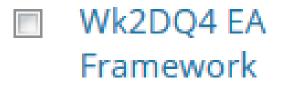

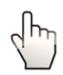

Frameworks with respect to business & IT strategy. Find & post clickable link to an example EA framework (or provide an attachment) with your comments about how adapting a generic framework helps to handle complexity. How is Google as an enterprise complex? How to simplify the case study?

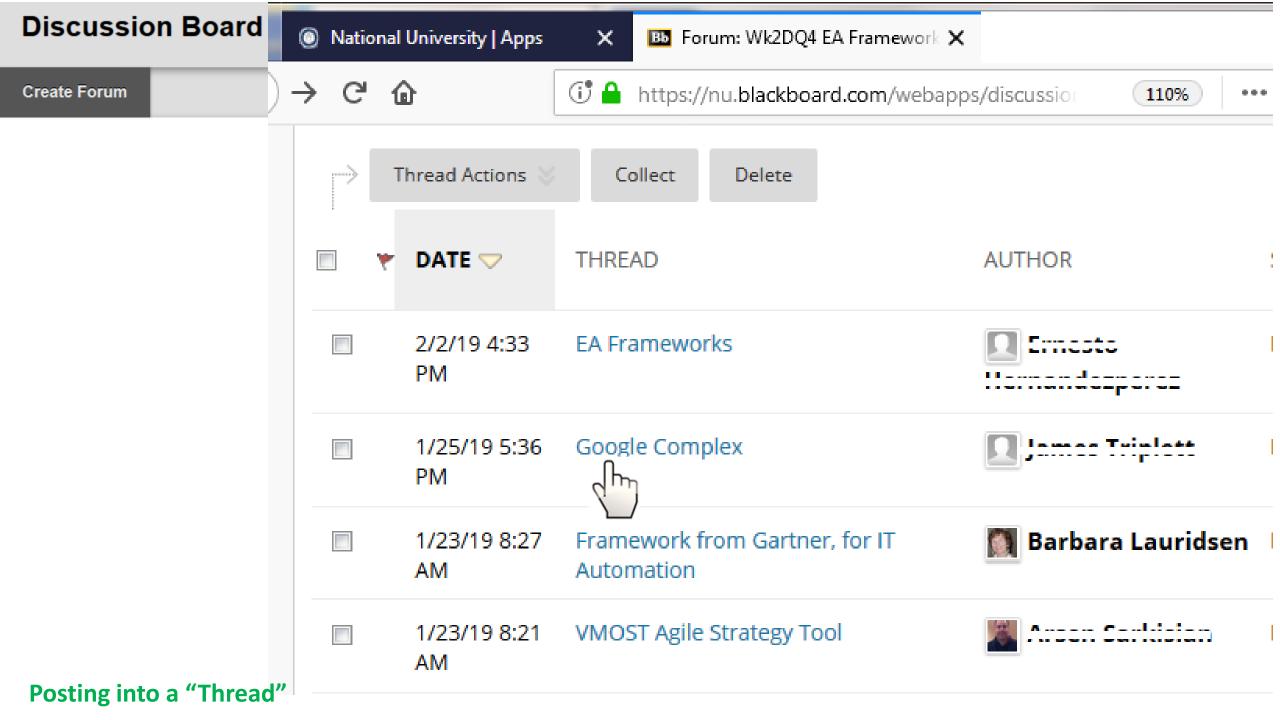

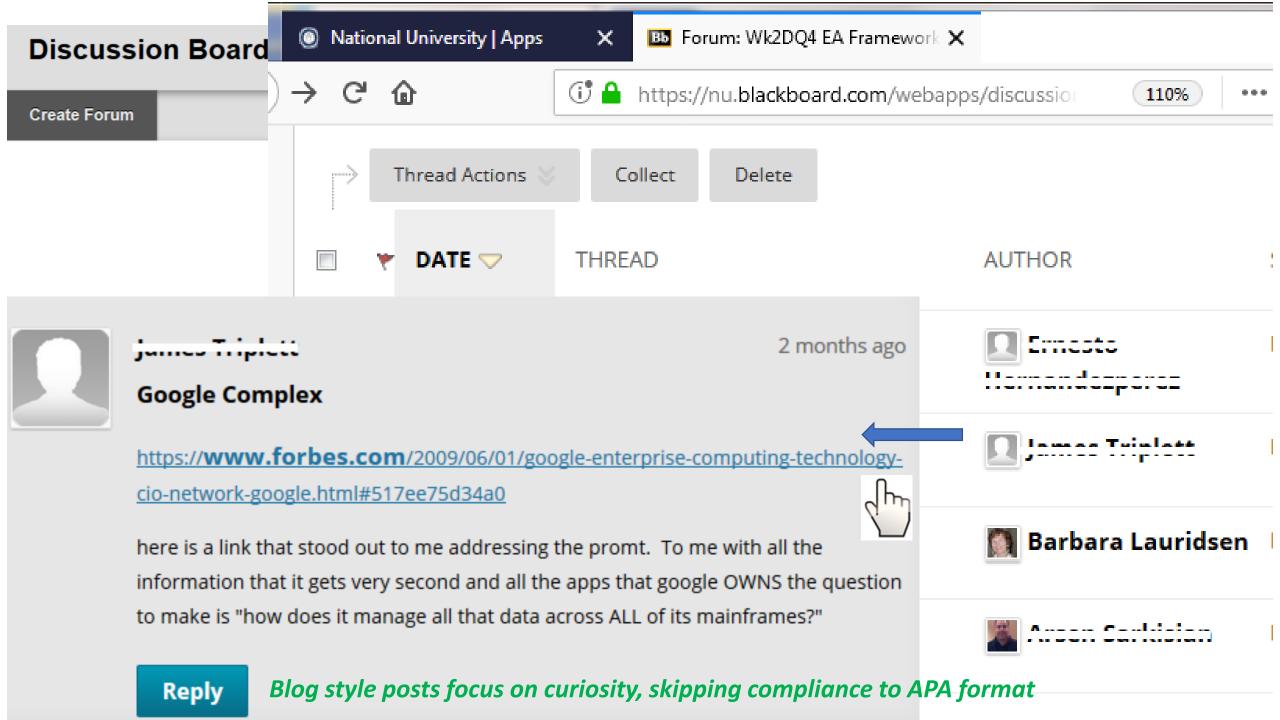

Tutor Post:
...to
extend

an idea

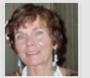

BarbaraLauridsen 🐞

Architecture vs Architecture Framework, what is difference?

What is the difference between Architecture vs Architecture Framework? is image compares both side by side.

#### Architectures and Architectural Frameworks

#### **Architectures:**

- "A formal description of a system ... at component level to guide its implementation"
- "The structure of components and their interrelationships"
- A set of views that describe system(s) of interest at a certain point in time

#### Architectural Frameworks:

- "A tool which can be used for developing a broad range of different architectures."
- "Provides a common vocabulary"
- Provides a basis for comparing and analysing architectures

Host file: http://slideplayer.com/slide/7603987/

The computer generated male voice audio is 11:39 minutes. Text for Slide 14 of 40 is:

Tutor Post:

...to extend an idea

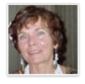

Barbara Lauridsen 😻

Common Roadmap Framework, Time

- What makes a good roadmap?
- What questions should it answer?
- · What direction does it set?
- And how should it be used?

Allbright Strategy suggests that "All parts of the roadmap are laid out over time ... for the When focus area of a Z framework. This image shows the concepts of Push and Pull which suggest which entity initiates or triggers an event." [1]

### A roadmap covers four major topics, linking them together with key drivers, and incorporates a strong sense of time:

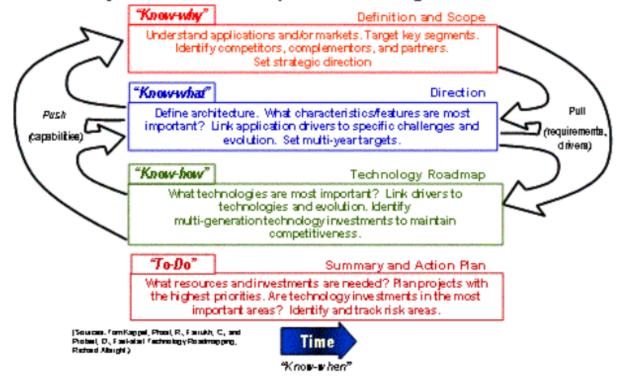

[1] Allbright Strategy [Webpage] available from http://www.albrightstrategy.com/framework.html

**Tutor Post:** 

# ...to share resources

Barbara Lauridsen 🌸

3 months ago

Azure framework, collection of tiny icons?

Perhaps it will be handy to have on hand a collection of tiny objects to place on a cell as an intersection of a row (activity) and a row (who, where, what etc). Here is a link to a collection with a link to the source.

Microsoft Azure, Cloud and Enterprise Symbol/Icon Set

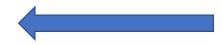

#### Tutor Post:

# ...to share resources

Barbara Lauridse Azure frameworl

Perhaps it will be had intersection of a row with a link to the so

Microsoft Azure,

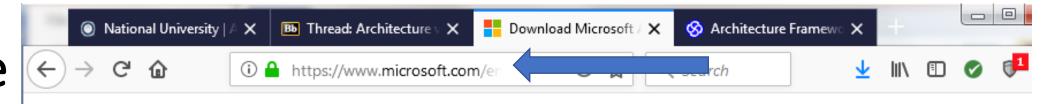

Microsoft Azure, Cloud and Enterprise Symbol / Icon Set - Visio stencil, PowerPoint, PNG, SVG

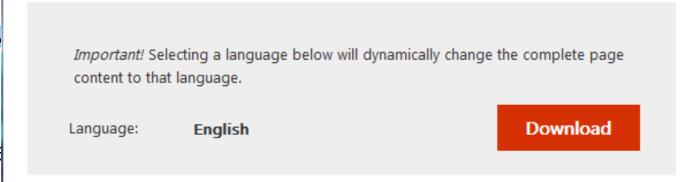

This package contains a set of symbols/icons to visually represent features of and systems that use Microsoft Azure and related cloud and on-premises technologies.

- Details
   System Requirements
- (+) Install Instructions

### Tutor Post: ...to share tutorials

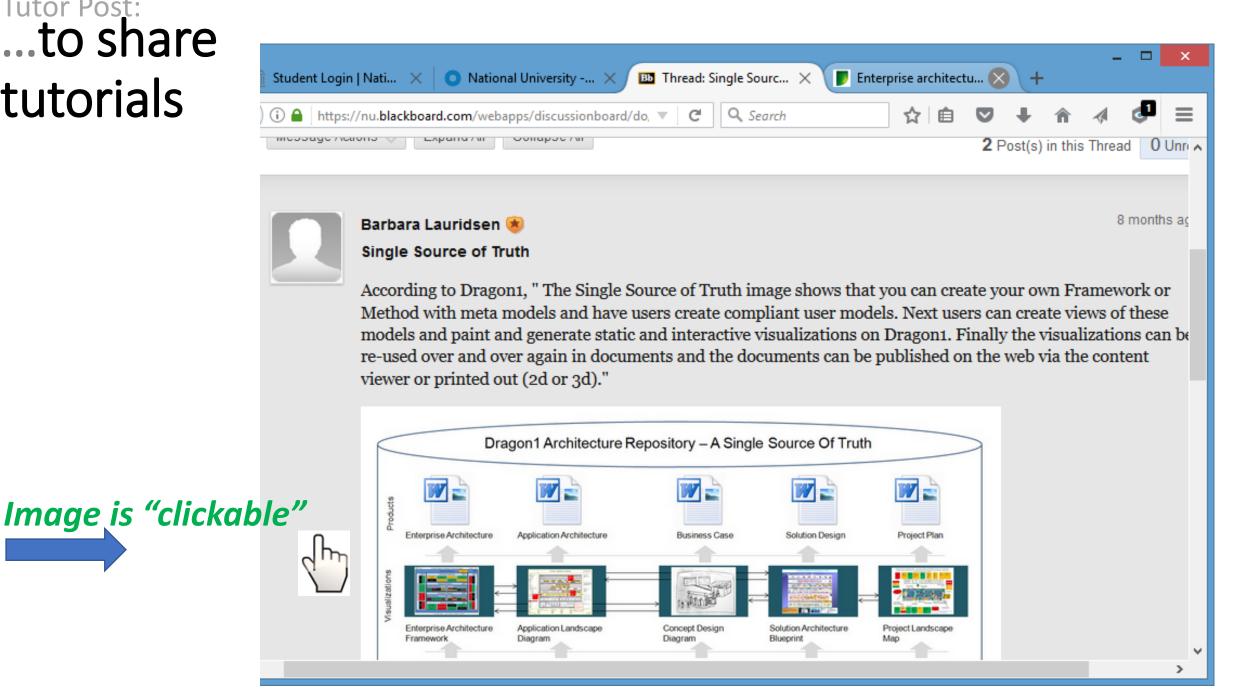

Open the embedded link

Image URL
Web host I
Introduction
Tool. Archi
Manager a
enterprise

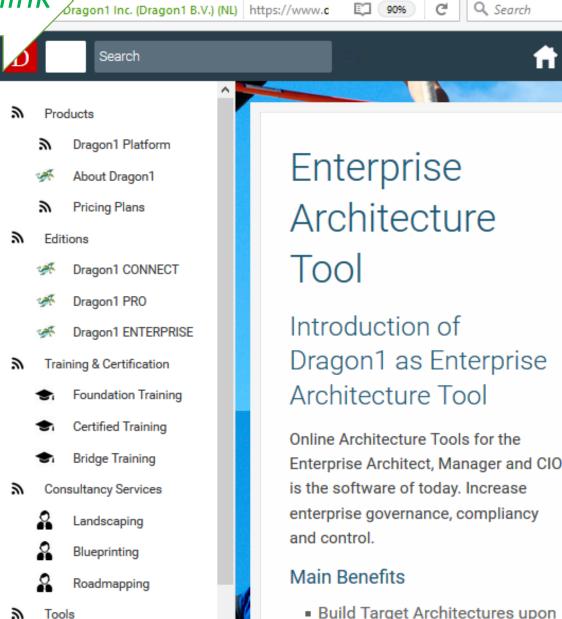

**BPM Tool** 

National Univ... X

■ Thread: Singl... ×

your Strategy

Dragon1

■ Enterprise arc... × +

Platform Learn Resources Community Login

D Enterprise Ar... X

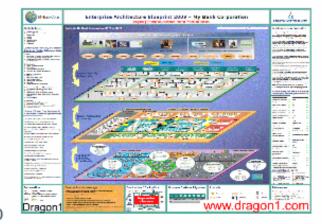

Example of an Enterprise Architecture
blueprint at A0 size, created on Dragon1
by importing data from Microsoft Excel
into the repository and using the
Architecture View Layout from the
Dragon1 open EA Method to generate the

Re

Reply to instructor's prompt

```
<u>lma</u> – . . . . . . . .
```

We RE: Single Source of Truth

Intr

The Dragon1 open method is constructed around four distinct 'modes:

Ma

- 1. a way of thinking,
- ent 2. a way of working,
  - a way of representing.
  - 4. a way of supporting.

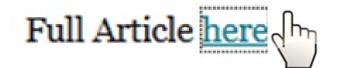

Student provided an embedded link

## Blog post by a student, with an image containing an embedded link

Whether creating or improving an Enterprise Architecture function, the **SIMPLE** mantra can help you achieve incredible results and an IT Culture where people are excited, engaged and passionate."

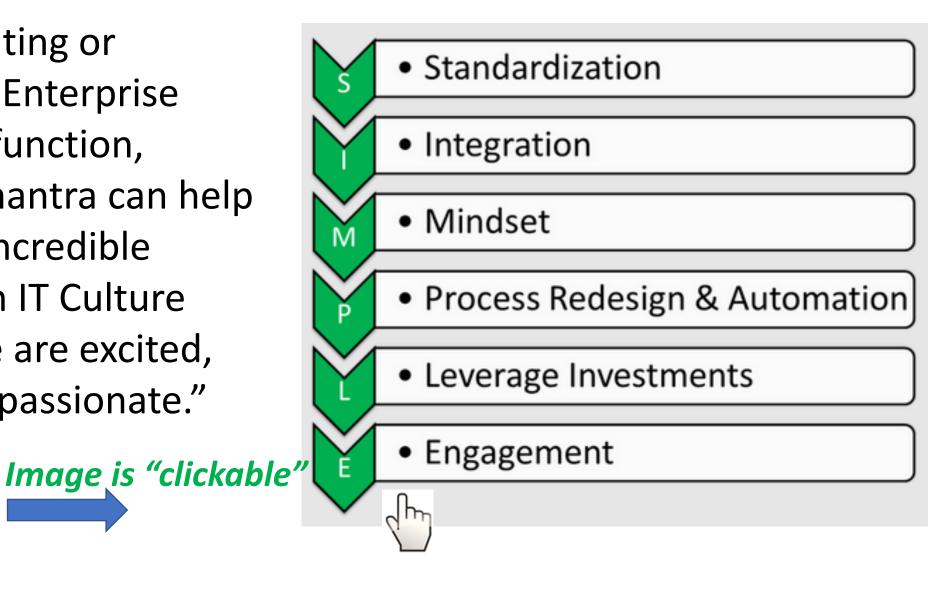

## Blog-style post, student's own opinion

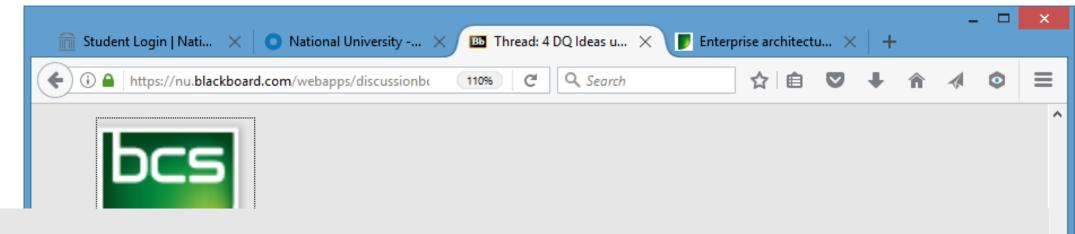

[My belief]

I believe TOGAF is not rigid and can be tailored to specific needs. The basis of having a beginning guide line is instrument, so when company's transition to a more dynamic and agile form of EA focused on business outcomes. I feel it catapults the company for longevity.

http://www.bcs.org/content/conWebDoc/55547

## Blogging style post by a student, logo as a link

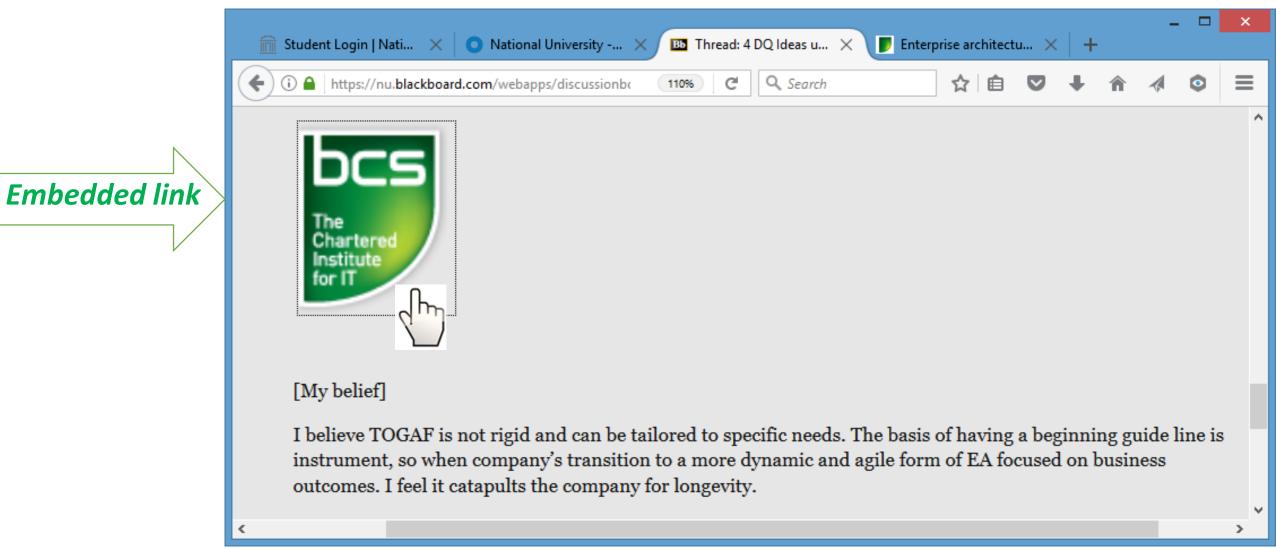

http://www.bcs.org/content/conWebDoc/55547

Following the embedded logo/ link

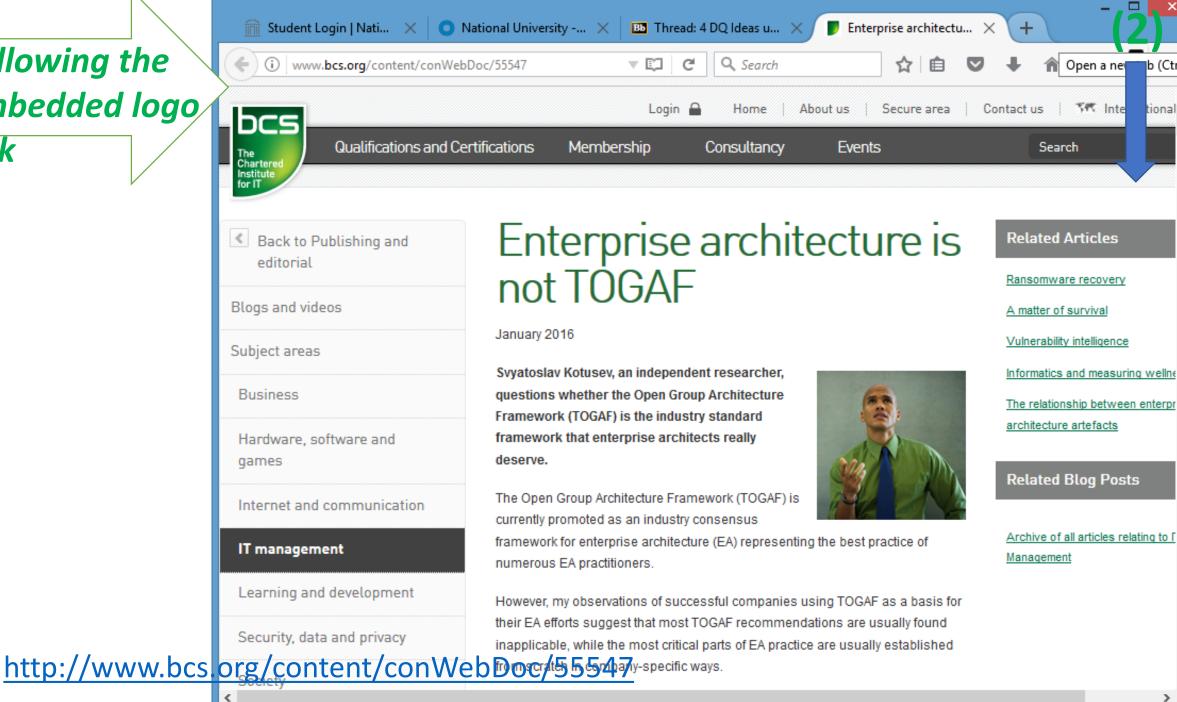

b (Ctrl+T)

## https://community.hpe.com/t5/Transforming-IT/10-Microsoft-Azure-Business-Benefits-in-One-Convenient-List/ba-p/7017544#.XKWEEth7laR

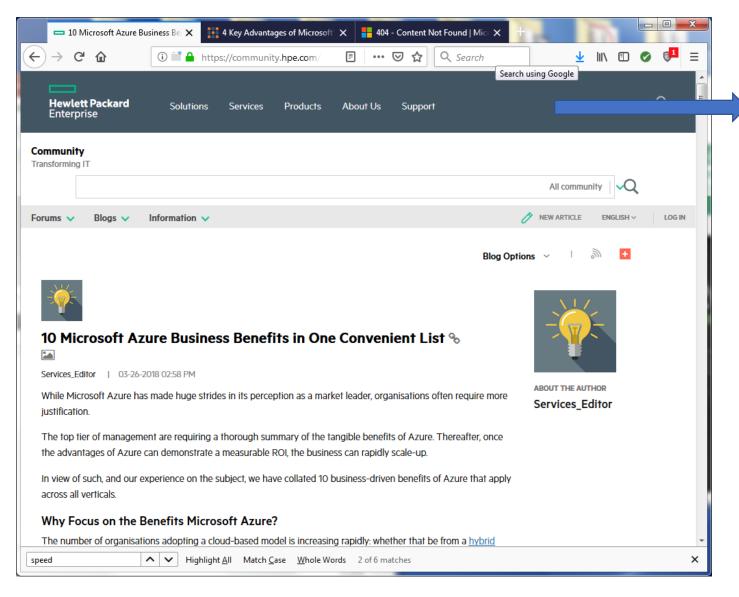

#### **Observations:**

- HewlettPackard is host for this blog site.
- Opinion is recent & practical, based probing area of doubt.

## Questions? Discussion about

What is the Meaning of Blogging?

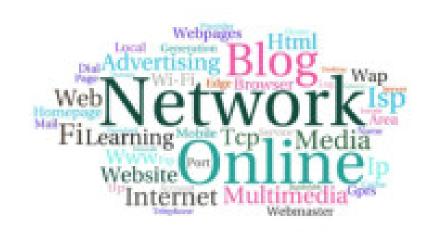

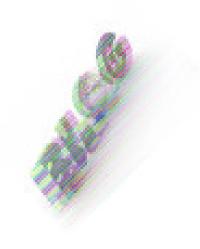

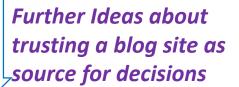

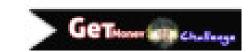

## https://community.hpe.com/t5/Transforming-IT/10-Microsoft-Azure-Business-Benefits-in-One-Convenient-List/ba-p/7017544#.XKWEEth7laR

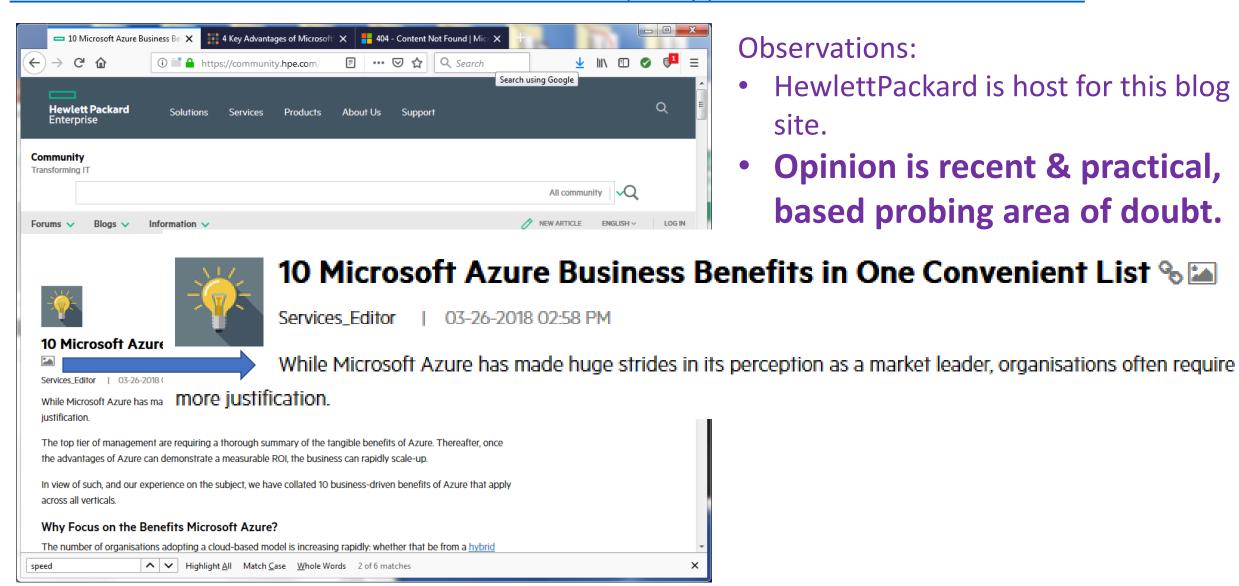

## https://community.hpe.com/t5/Transforming-IT/10-Microsoft-Azure-Business-Benefits-in-One-Convenient-List/ba-p/7017544#.XKWEEth7laR

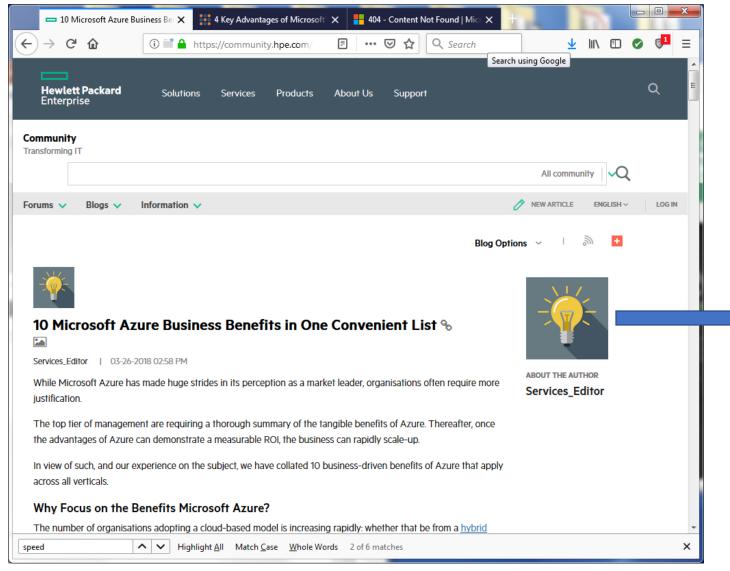

#### **Observations:**

- HewlettPackard is the host for this blog site.
- Opinion is recent & practical, based probing area of doubt.
- Profile of the author/blogger is available

Who is this author / blogger?
Is this a trusted source for ideas?
Are this blogger's opinions
realizable for making decisions?

## https://community.hpe.com/t5/user/viewprofilepage/user-id/1845152

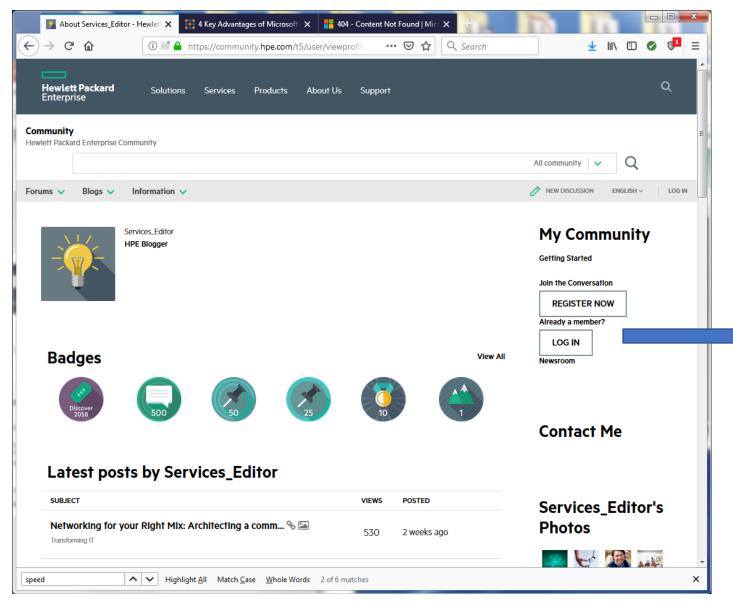

#### Observations:

- HewlettPackard is the host for this blog site.
- Opinion is recent & practical, based probing area of doubt.
- Profile of the author/blogger is known

**Answers about:** 

Who is this author / blogger?
Is this a trusted source for ideas?
Are this blogger's opinions
realizable for making decisions?

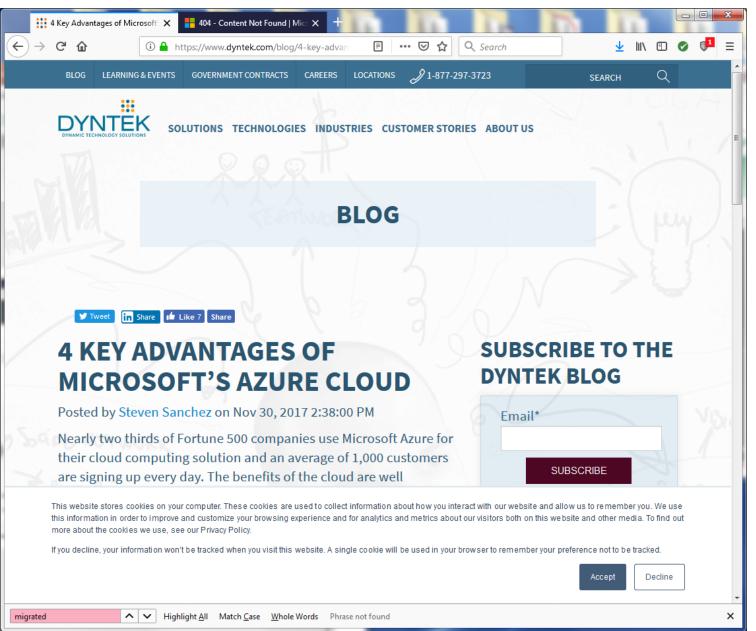

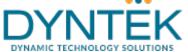

#### **Observations:**

- DYNTEK is host for this blog.
- Opinion is somewhat recent & cites a reliable source

Contact DynTek for more information on how you can transform your organization with cloud computing technologies.

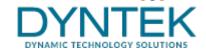

ALL POSTS

Whitepaper:

3 Key Issues for Business Transformation in the Cloud

Read Now

#### **CORPORATE HEADQUARTERS**

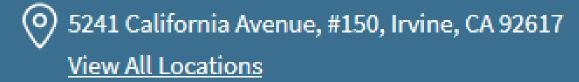

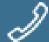

(949) 271 - 6700

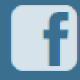

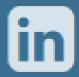

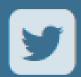

Solutions

**Industries** 

Technologies

Government Contracts

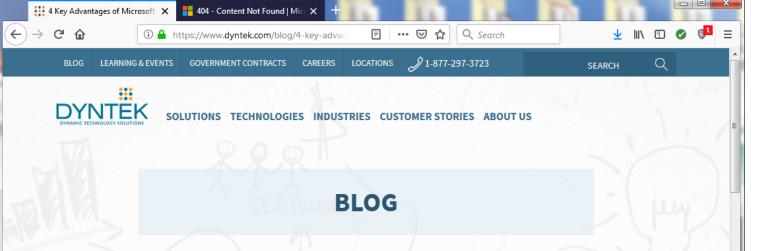

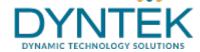

#### **Observations:**

- DYNTEK is host for this blog.
- Opinion is <u>almost</u> recent
   & cites a reliable source

Posted by Steven Sanchez on Nov 30, 2017 2:38:00 PM

Nearly two thirds of Fortune 500 companies use Microsoft Azure for their cloud computing solution and an average of 1,000 customers are signing up every day. The benefits of the cloud are well documented: spinning up virtual machines in minutes, providing scalable and durable cloud storage, and backup and recovery solutions for businesses of all sizes.

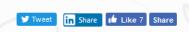

## 4 KEY ADVANTAGES OF MICROSOFT'S AZURE CLOUD

Posted by Steven Sanchez on Nov 30, 2017 2:38:00 PM

Nearly two thirds of Fortune 500 companies use Microsoft Azure for their cloud computing solution and an average of 1,000 customers are signing up every day. The benefits of the cloud are well

This website stores cookies on your computer. These cookies are used to collect information about how you inte this information in order to improve and customize your browsing experience and for analytics and metrics about more about the cookies we use, see our Privacy Policy.

If you decline, your information won't be tracked when you visit this website. A single cookie will be used in your

↑ Whole Words Phrase not found

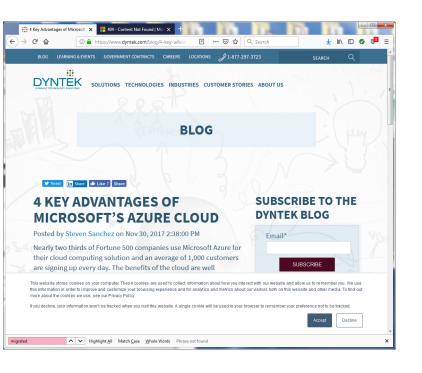

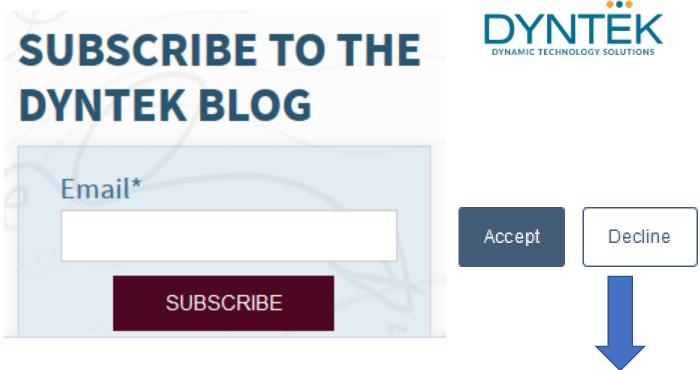

This website stores cookies on your computer. These cookies are used to collect information about how you interact with our website and allow us to remember you. We use this information in order to improve and customize your browsing experience and for analytics and metrics about our visitors both on this website and other media. To find out more about the cookies we use, see our Privacy Policy.

If you decline, your information won't be tracked when you visit this website. A single cookie will be used in your browser to remember your preference not to be tracked.

**Accept Decline** 

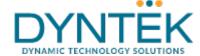

Contact DynTek for more information on how you can transform your organization with cloud computing technologies.

**ALL POSTS** 

Whitepaper:

3 Key Issues for Business Transformation in the Cloud

Read Now

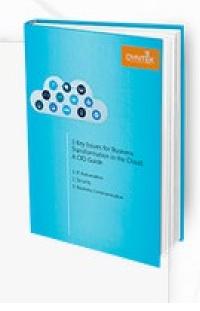

Navigation to reading (& downloading) a "white paper"

https://www.dyntek.com/3-key-issues-for-business-transformation-in-the-cloud?hsCtaTracking=9bd48dbe-3619-443f-98fd-5d2e87c5bbd3%7C7d325f76-6fee-4af8-babd-de20592a37fb

DYNTEK

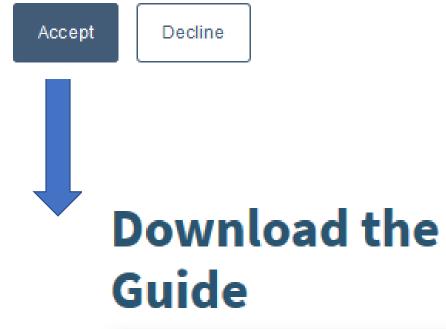

"cookies on your computer" an acceptable risk?

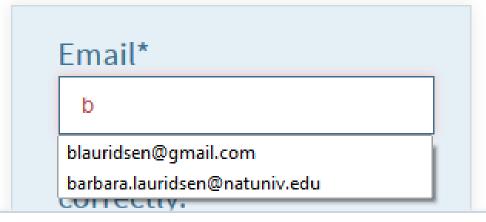

https://www.dyntek.com/3-key-issues-for-business-transformation-in-the-

cloud?hsCtaTracking=9bd48dbe-3619-443f-98fd-

5d2e87c5bbd3%7C7d325f76-6fee-4af8-babd-de20592a37fb

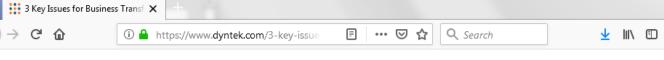

## 3 KEY ISSUES FOR BUSINESS TRANSFORMATION IN THE CLOUD

A CIO Guide

The benefits of the cloud have been well documented. Reducing costs of capital infrastructure, providing scalability to match ongoing growth or spikes in activity, having the ability to stay current with the latest technology, and paying only for computing power consumed combine to make cloud computing an attractive option to organizations of all sizes.

While the move to the cloud started as a cost savings strategy, it's evolved into much more than that in

recent years. Forward thinking companies and software developers have discovered innovative ways to leverage cloud computing to transform their businesses. The cloud can drive competitive advantages both in the way companies interact with customers and employees. Those organizations that properly leverage the cloud will be best able to take advantage of a wealth of opportunities.

So where should today's CIO's focus as they consider how the cloud can transform their businesses?

Download this guide to learn more about the three key areas that should be the center of attention.

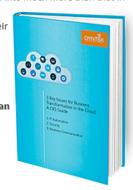

## Download the Guide

Email\*

blauridsen@gmail.com

Looks like you've opted out of email communication. Click here to get an email and opt back in.

This website stores cookies on your computer. These cookies are used to collect information about how you interact with our website and allow us to remember you. It this information in order to improve and customize your browsing experience and for analytics and metrics about our visitors both on this website and other media. To more about the cookies we use, see our Privacy Policy.

If you decline, your information won't be tracked when you visit this website. A single cookie will be used in your browser to remember your preference not to be tracked.

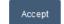

De

# Download the Guide

Email\*

blauridsen@gmail.com

Looks like you've opted out of email communication. Click here to get an email and opt back in.

**SUBMIT** 

https://www.dyntek.com/3-key-issues-for-business-transformation-in-the-cloud?hsCtaTracking=9bd48dbe-3619-443f-98fd-5d2e87c5bbd3%7C7d325f76-

6fee-4af8-babd-de20592a37fb

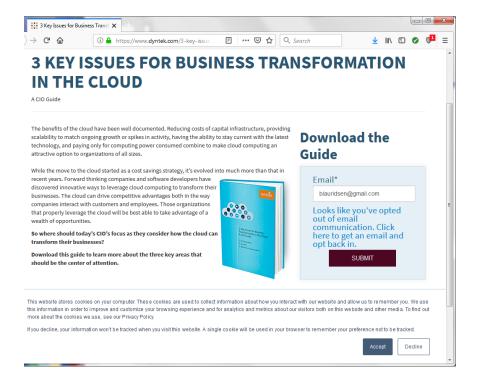

javascript:void(0);

# Download the Guide

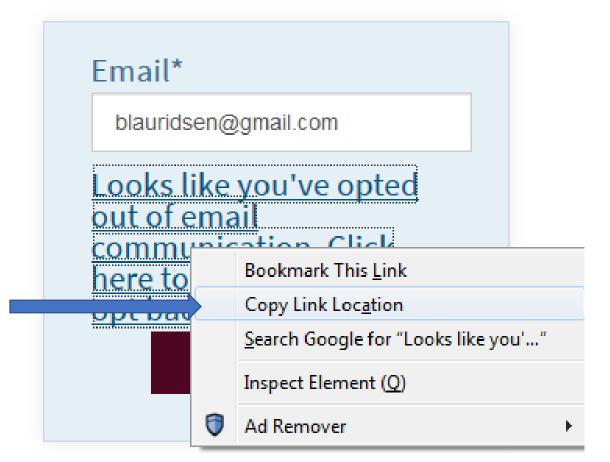

https://www.dyntek.com/3-key-issues-for-business-transformation-in-the-cloud?hsCtaTracking=9bd48dbe-3619-443f-98fd-5d2e87c5bbd3%7C7d325f76-6fee-4af8-babd-de20592a37fb

#### Copy Link Location

http://cdn2.hubspot.net/hubfs/168396 /CIO\_Guide\_to\_Business\_Transformati on\_in\_the\_Cloud\_DynTek-1.pdf

# Download the Guide

Thank you for submitting your request. Download the CIO Guide for Business Transformation in the Cloud now.

If you have any questions, please contact marketing@dyntek.com. Thank you.

http://cdn2.hubspot.net/hubfs/168396/CIO\_Guide\_to\_Business\_Transformation\_in\_the\_Cloud\_DynTek-1.pdf

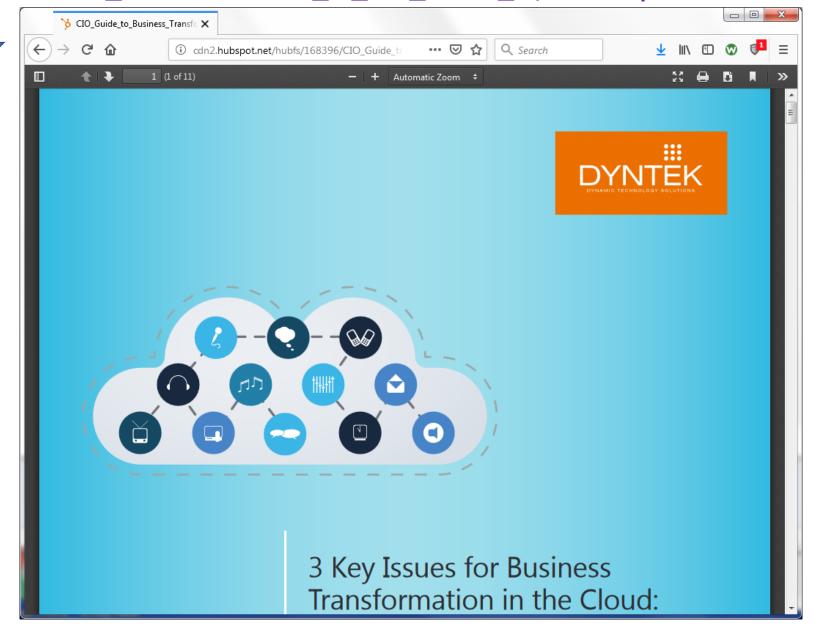

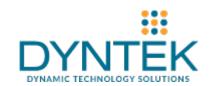

## http://cdn2.hubspot.net/hubfs/168396/CIO\_Guide\_to\_Business\_Transformation\_in\_the\_Cloud\_DynTek-1.pdf

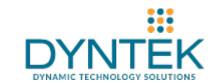

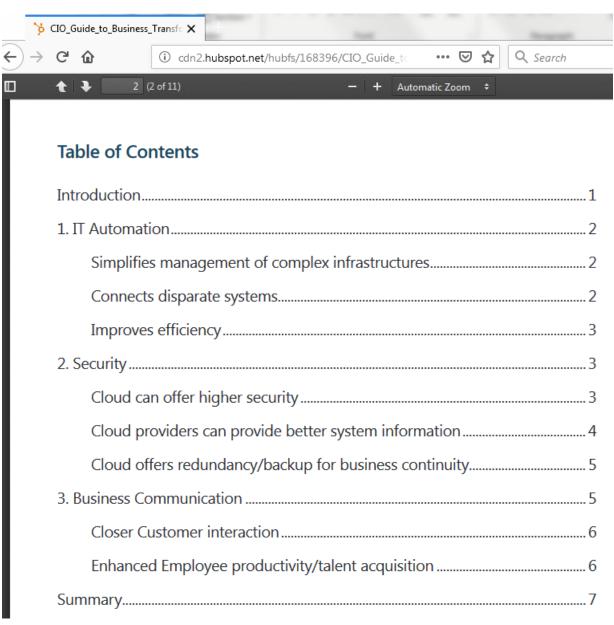

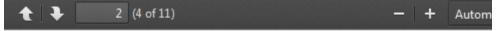

#### 1. IT Automation

Simplifies management of complex infrastructures

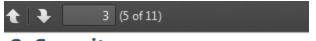

#### 2. Security

Cloud can offer higher security

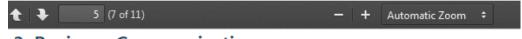

#### 3. Business Communication

#### Closer Customer interaction

George Colony, chairman and CEO of Forrester Research, recently told the Wall Street Journal that pervasive use of technology by consumers has propelled business into "the Age of the Customer."

### https://docs.microsoft.com/en-us/sql/ssma/access/sqlserver-migration-

assistant-for-access-accesstosql?view=sql-server-2017/

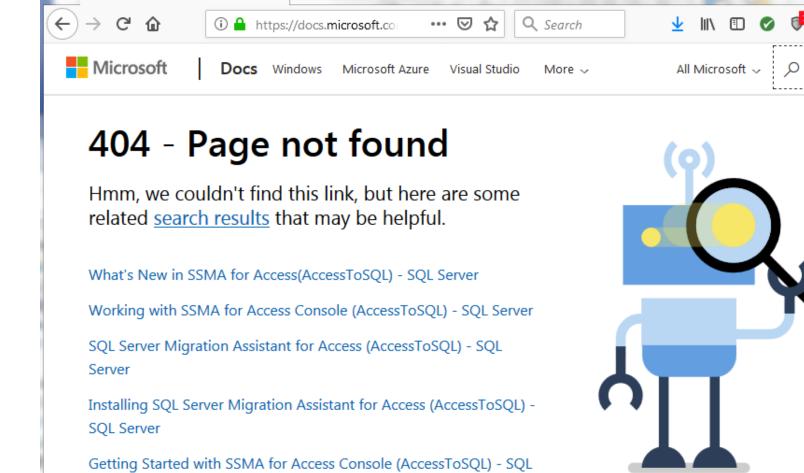

404 - Content Not Found | Micr 🗙

Server

Encountering & navigating beyond broken links....

Letting curiosity be a motivation & persisting whenever a website provides helpful hints.

https://docs.microsoft.com/en-us/sql/ssma/access/sqlserver-migration-assistant-for-access-accesstosql?view=sql-server-2017/

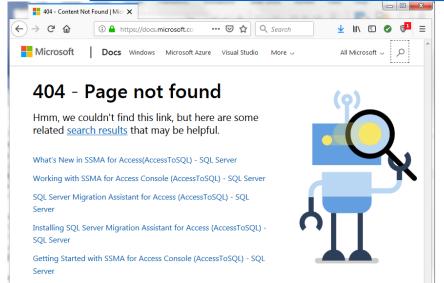

What's New in SSMA for Access(AccessToSQL) -**SQL** Server Working with SSMA for Access Console (AccessToSQL) - SQL Server **SQL** Server Migration Assistant for Access (AccessToSQL) - SQL Server Installing SQL Server Migration Assistant for Access (AccessToSQL) - SQL Server Getting Started with SSMA for Access Console (AccessToSQL) - SQL Server

## Works cited

Hansen, H. E. (2016) The Impact of Blog-Style Writing on Student Learning Outcomes: A Pilot Study, *Journal of Political Science Education*, 12:1, 85-101. Available from http://dx.doi.org/10.1080/15512169.2015.1060887

Lauridsen, B. (2019). CIS421-10527-1901: CIS421 Enterprise Architecture [Course Room] Instructor: Barbara Lauridsen; Referencing blog posts under terms of IRB rules for anonymity of students' identities

Meyer, P. J. (2003). "What would you do if you knew you couldn't fail? Creating S.M.A.R.T. Goals". *Attitude Is Everything: If You Want to Succeed Above and Beyond*. Meyer Resource Group, Incorporated, The. ISBN 978-0-89811-304-4.